## **TNAE : Nonactivity Time Limit for ET Logic Users**

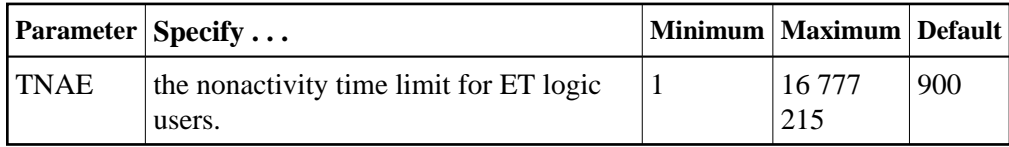

The TNAE parameter specifies the maximum elapsed time (in units of 1.048576 seconds) an ET Logic user may be considered active without issuing an Adabas command.

If an ET logic user exceeds the nonactivity time limit, action is taken as described in *Adabas Timeout Feature*.

If the SMPID parameter specifies a value greater than zero (that is, a multiprocessing nucleus), you may have to specify a larger TNAE value than for a normal nucleus. The chances of data contention are greater, and therefore more time should be allowed.

## **Example:**

During this Adabas session, the nonactivity time limit for ET logic users is about 30 minutes.

```
ADARUN PROG=ADANUC,TNAE=1800
```
## **Overriding the Parameter Setting**

You can override this parameter setting for an individual user or for all users:

- Override the setting for an individual user by specifying a different value in the Adabas control block for an OP command. See the discussion of the OP command in the Adabas Command Reference documentation.
- Override the setting for all users with an Adabas TNAE operator command or with the OPERCOM function of the ADADBS utility (described in the Adabas Utilities documentation).